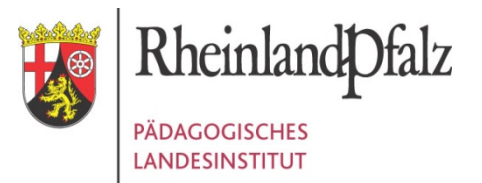

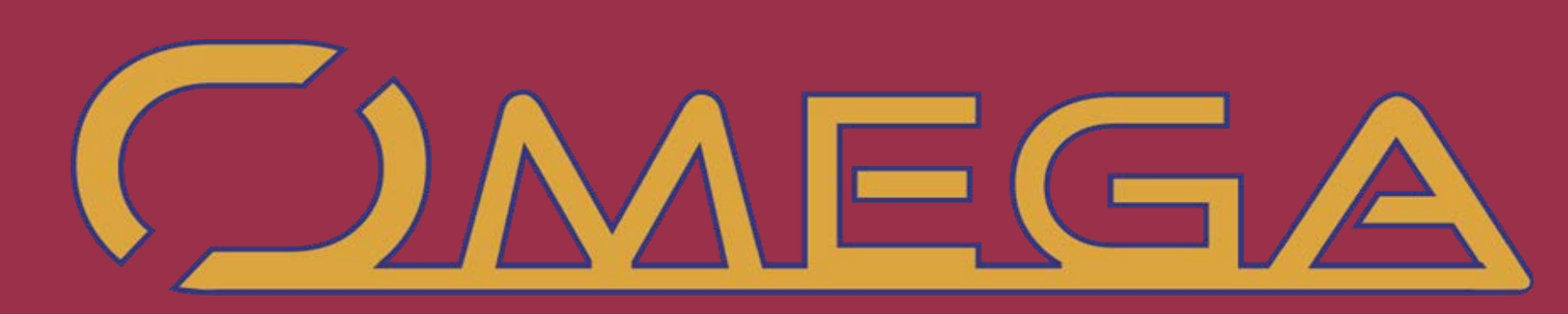

Thema: Filme, Medien, Materialien OMEGA als kostenloses Angebot für alle Schulen

Filme, Medien, Materialien

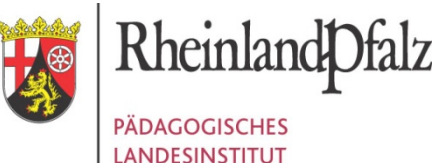

# Medien, Materialien ...Möglichkeiten

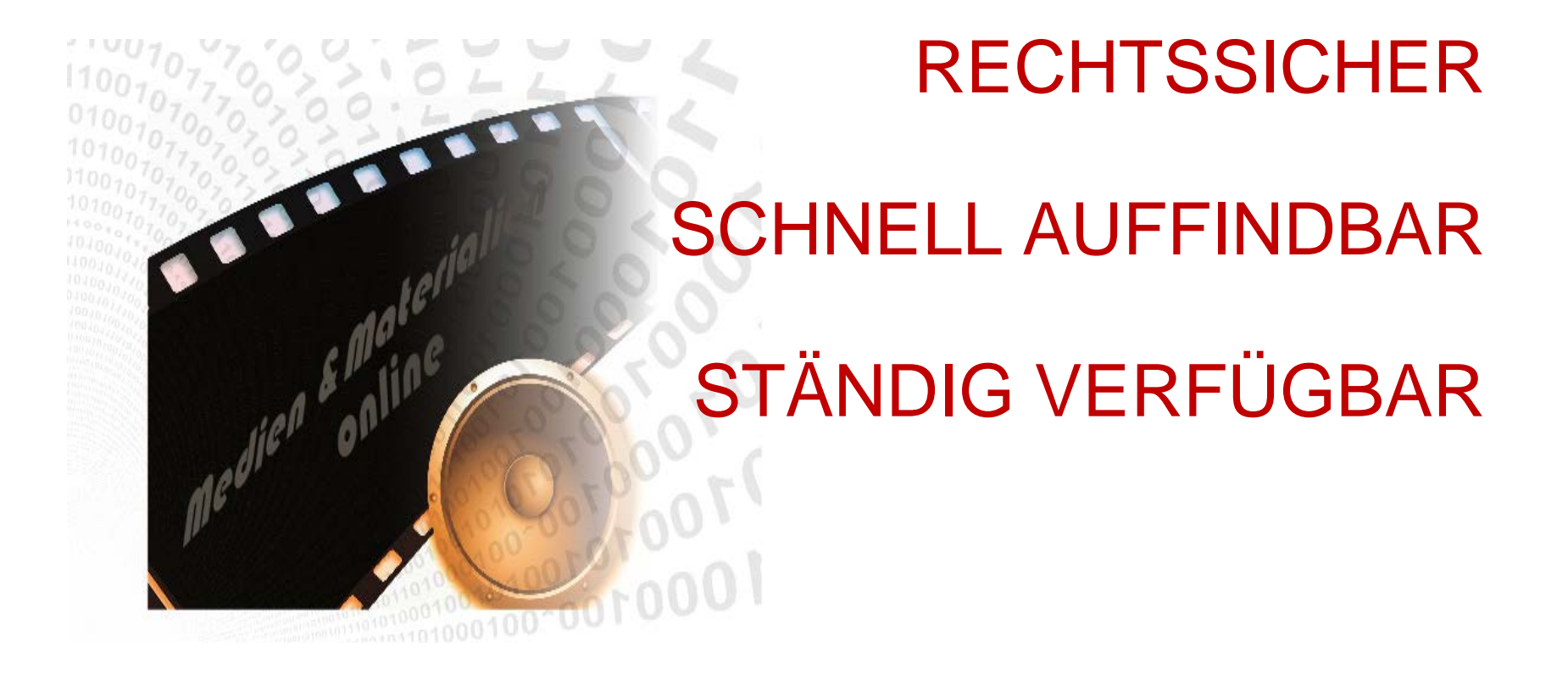

**[https://omega.bildung-rp.de](http://sodis.de/rp)**

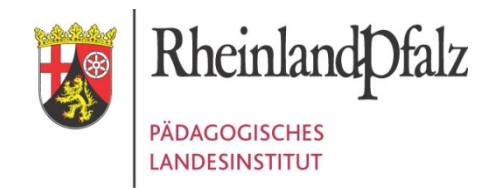

# Die Medienauswahl auf dem Server

- **Kommerzielle Onlinemedien (als Medienbausteine)** 
	- > 50 Landeslizenzen
	- Master-Tool-Redaktionssystem + Pakete
	- Kreis-Online-Lizenzen (Angebot je nach Landkreis/Stadt)
- **Schulfernsehproduktionen (ca. 1800 Videos)** 
	- Planet-Schule (SWR & WDR)
	- BR (u.a. GR!PS)
- Web-Ressourcen (Sammlungen, z.B. grünes Buch ...)
	- **Bundeszentrale Politische Bildung (wachsende Teilauswahl),** Geo-Gebra, Medien der Siemens-Stiftung , …
	- Medien verschiedener Landes-Bildungsserver
- Geprüfte PL-Materialien (Moodle-Kurse, IWB-Material…)
- … stetige Erweiterung der Quellen

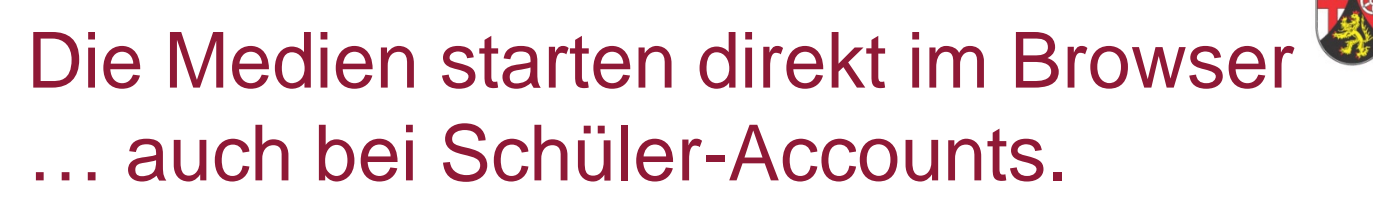

### **Lehrkräfte** dürfen die Medien auch **HERUNTERLADEN**

Ein Fast-Monopol, eine Verhaftung und Dinge-Drucker

Elektrischer Reporter

Die **Lizenz-Infos** finden sich auch im Player-Fenster (Info-Button)

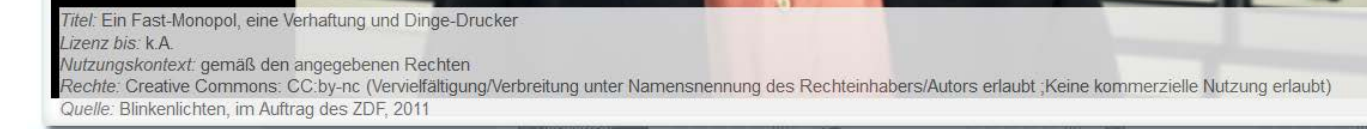

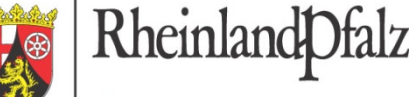

**PÄDAGOGISCHES LANDESINSTITUT** 

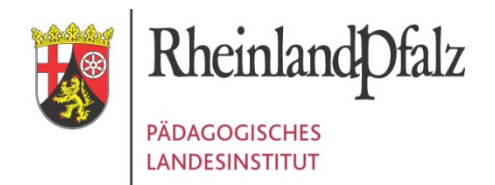

# Adresse: [https://omega.bildung-rp.de](https://omega.bildung-rp.de/)

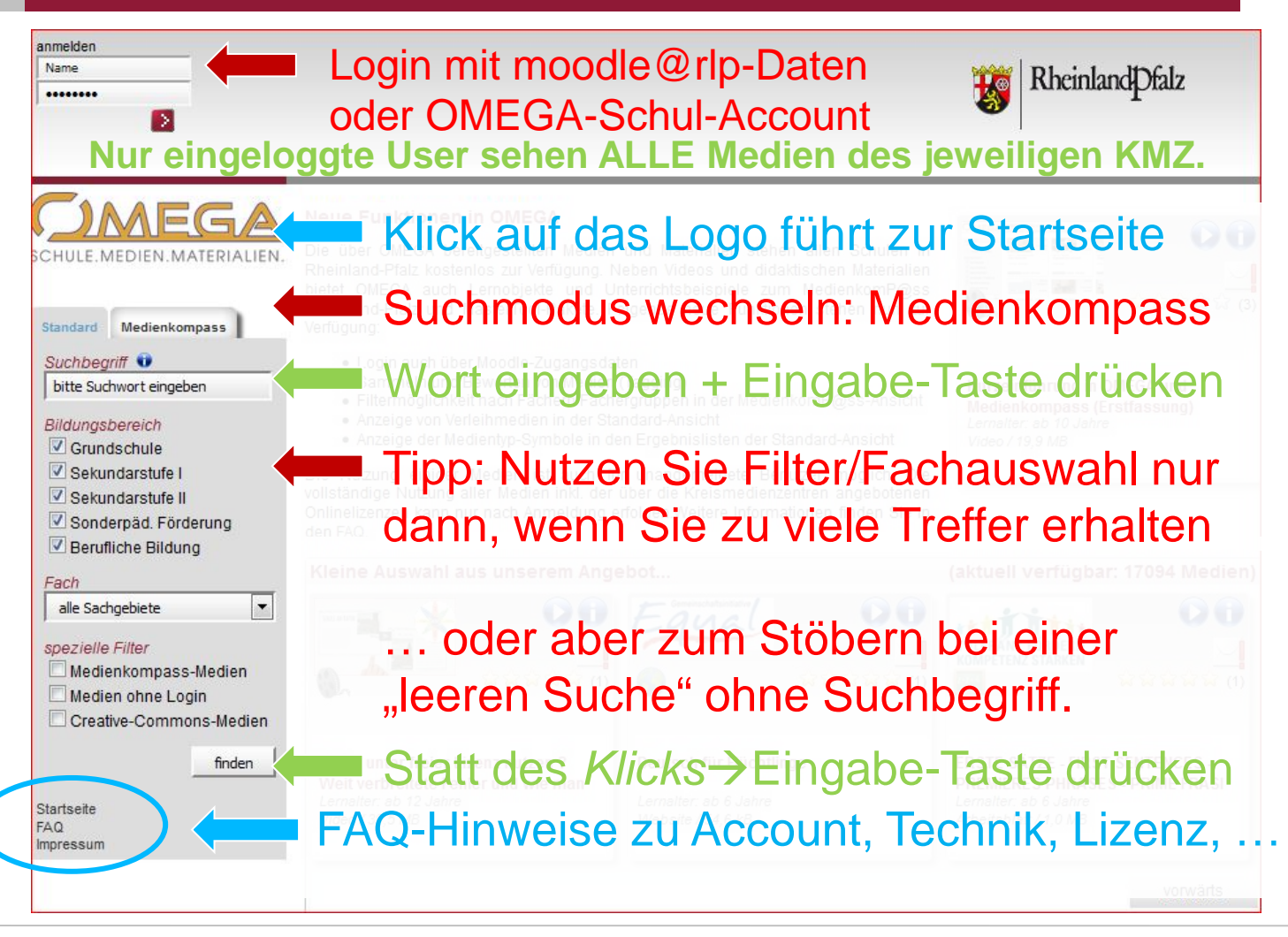

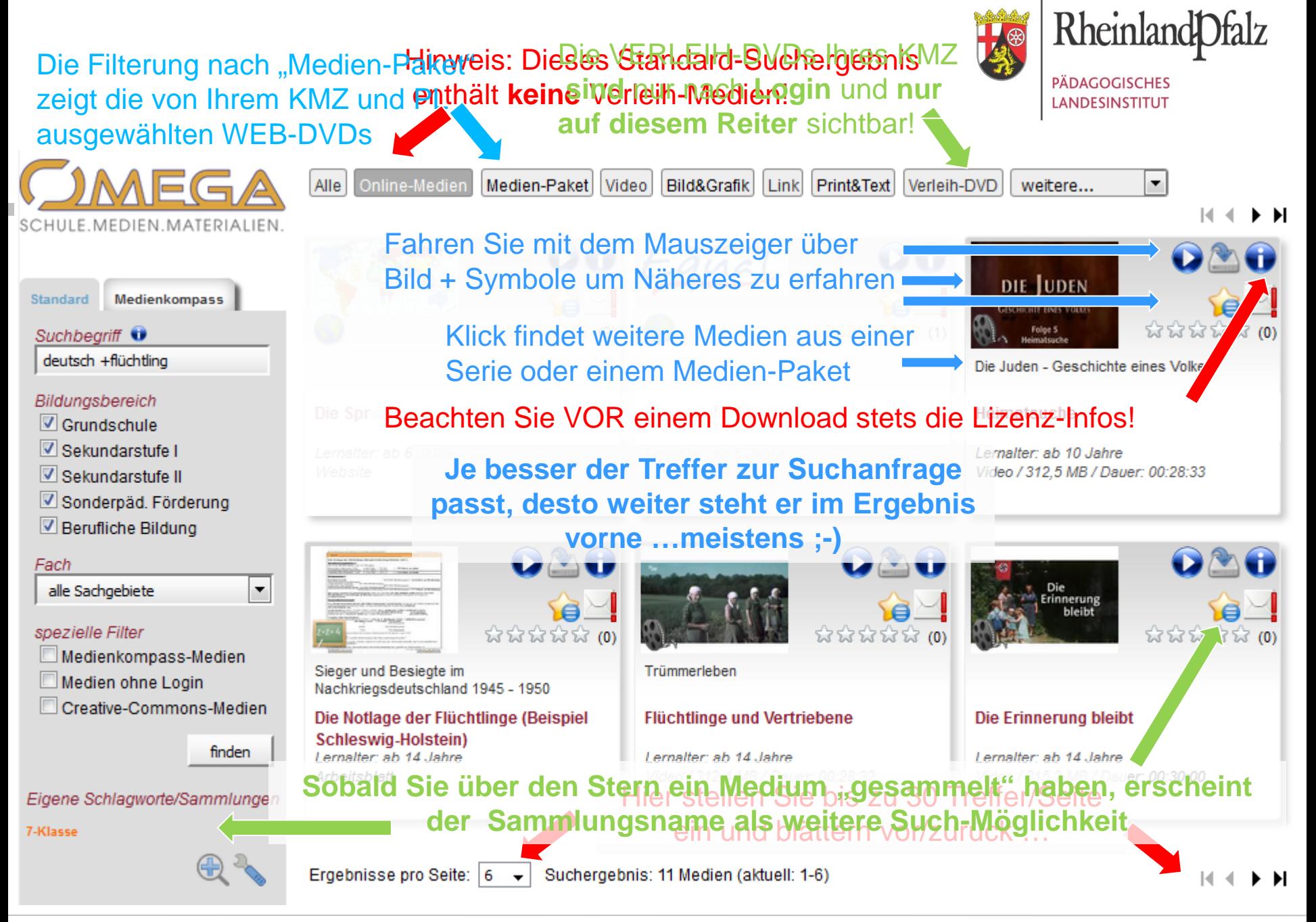

OMEGA - Das ONLINEMEDIEN GESAMTANGEBOT für Schulen in Rheinland-Pfalz Folie 7 Folie 7

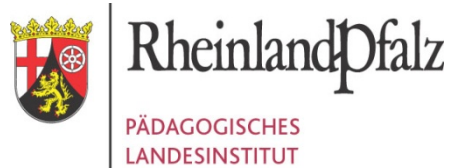

# Medien bewerten / Fehler melden

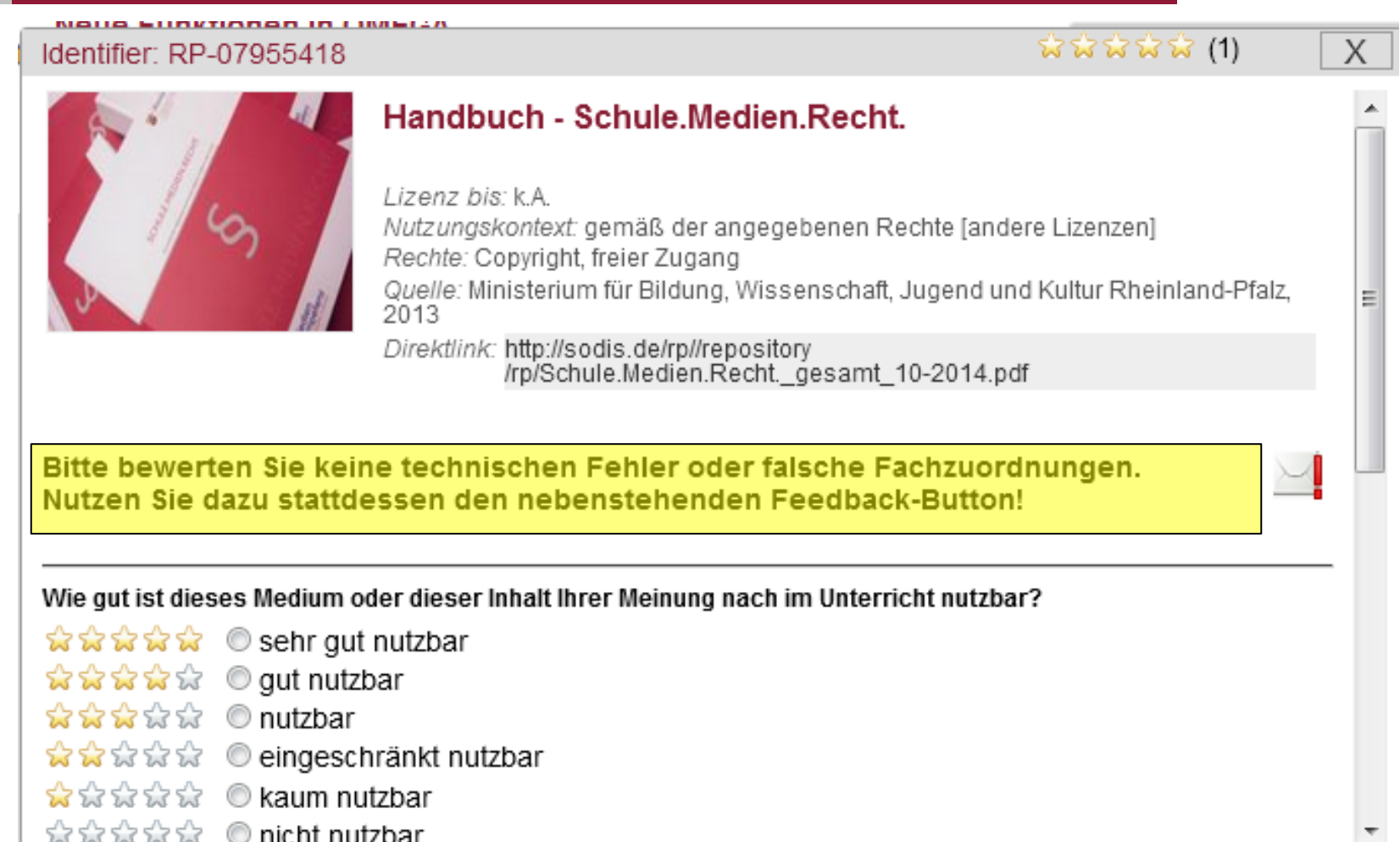

OMEGA - Das ONLINEMEDIEN GESAMTANGEBOT für Schulen in Rheinland-Pfalz Folie 8 Folie 8

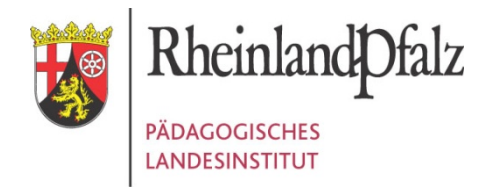

# Schlagworte und Sammlungen

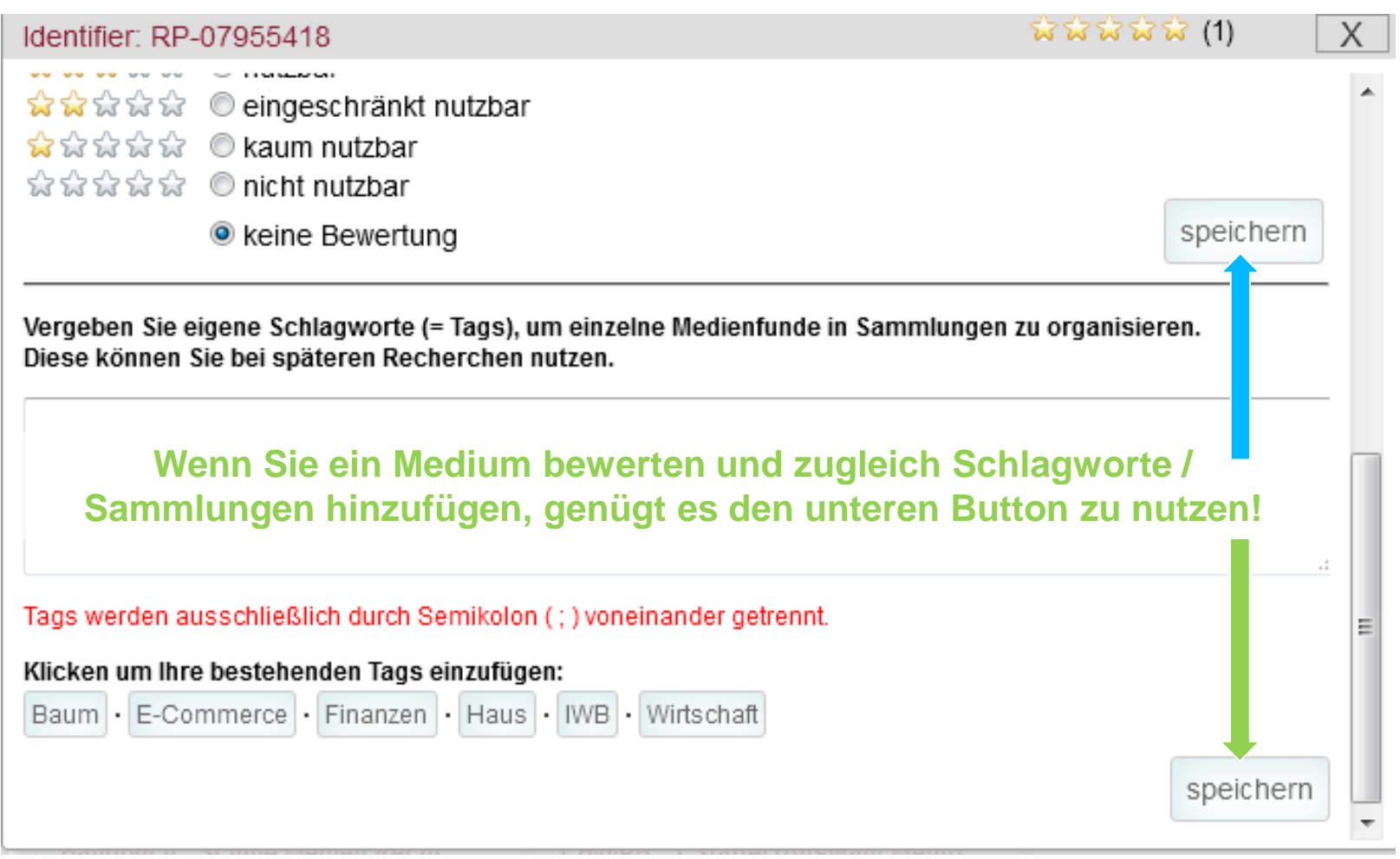

OMEGA - Das ONLINEMEDIEN GESAMTANGEBOT für Schulen in Rheinland-Pfalz Folie 9 Folie 9

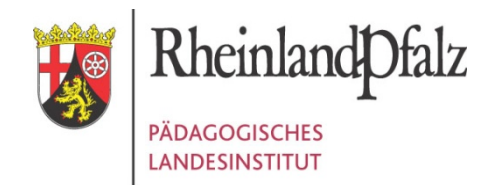

# Lizenz-Infos und mehr …

Eindeutige ID des Mediums notieren … oder rechte Maustaste nutzen, um den **Link** auf diesen **Such-Treffer** zu kopieren.

### Identifier: BWS-04981525

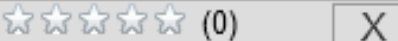

### DIE JUDEN **GESCHICHTE EINES VOLKES** Folge 5 Heimatsuche

Sprache: deutsch Lernalter ab: 10 Jahre Dateigröße: 312,5 MB Dauer: 00:28:33

### **Heimatsuche**

Medien mit einem Lizenzdatum dürfen maximal so lange gespeichert werden.

Titel: Heimatsuche Lizenz bis: 31.07.2016

## Manche Medien dürfen nur in

einem Landkreis benutzt werden! Nutzungskontext: Unterricht; Schulen in Rheinland Rechte: Zugangsbeschränkte Bereitstellung als Schulfunksendung nach §47 UrhG Quelle: WDR - Westdeutscher Rundfunk (Köln), 2007

Direktlink: https://omega.bildung-rp.de/index.php?doc=playerInclude& mode=webdvd&identifier=BWS-04981525&embedded=true

# Kopierbarer **Link** für direkten Zugriff

Dauer: 00:28:33<br>Inhalt: Als Verfolgungen und Pogrome den deutschen Juden, den Aschkenasim, das Leben schwer machen, wandern viele nach Tschechien und Polen aus. Zunächst sind sie dort willkommen. Ieben lange Zeit in Frieden und entwickeln ihre eigene, einzigartige Kultur. Doch auch hier werden sie wieder Opfer von Verfolgungen und müssen fliehen. Amsterdam wird zum neuen jüdischen Zentrum in Westeuropa - bis in die Neuzeit. In Berlin beginnt, was für Juden in aller Welt bis heute Bedeutung hat: Die jüdische Aufklärung und mit ihr die Emanzipation der Juden. Viele hoffen nun endlich auf Integration in die bürgerliche Gesellschaft.

Schlagworte: Amsterdam; Auswanderung; Flüchtling; Glaube; Integration; Judentum; Judenverfolgung; Weltreligionen

Ressourcentyp: Video

## Ein **Klick** auf ein hinterlegtes **Schlagwort** startet die **Suche** nach allen Medien mit diesem Schlagwort.

Fachzuordnung / Systematikpfad: Geschichte >> Geschichtliche Überblicke und thematische Querschnitte >> Formen der Weltauffassung, Religion Policion >> Policione kundo >> Nichtchrietliche Policionen

OMEGA - Das ONLINEMEDIEN GESAMTANGEBOT für Schulen in Rheinland-Pfalz Folie 10 Folie 10 Folie 10

┯

### Die VERLEIH-DVDs Ihres KMZ **sind** nur nach **Login** und **nur auf diesem Reiter** sichtbar!

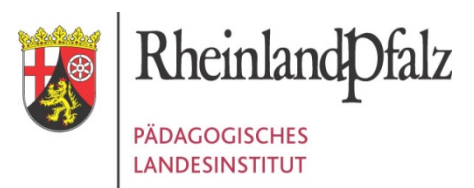

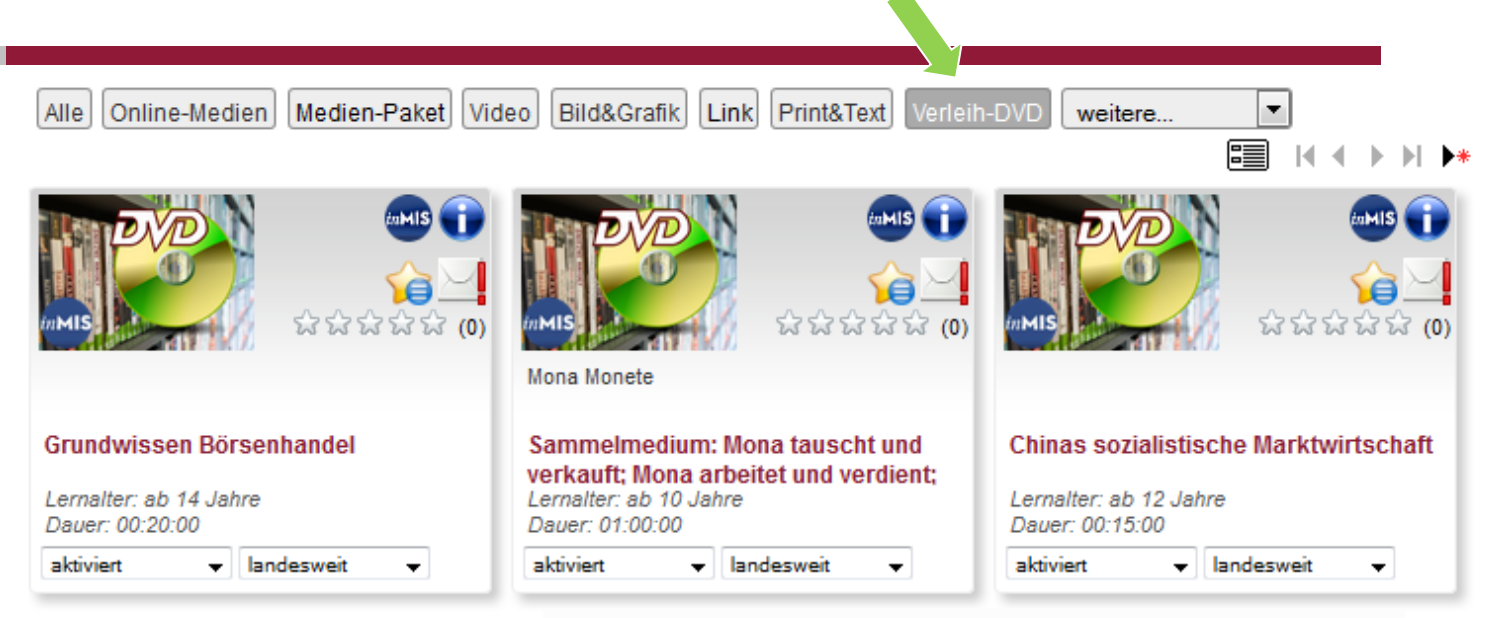

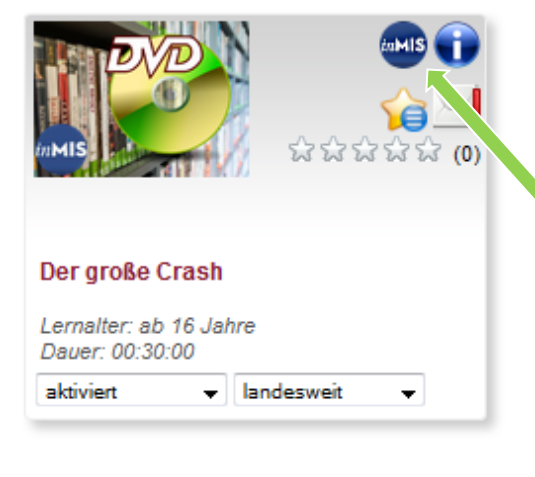

**Sie bekommen ausschließlich Medien angezeigt, die in Ihrem Medienzentrum lizenziert sind – oder über die Mediathek in Koblenz bezogen werden können.**

Statt des Play-Buttons gibt es einen Ausleih-Button. Die Anmeldung zur Ausleihe ist einmalig und kostenlos für Lehrkräfte aus RLP.

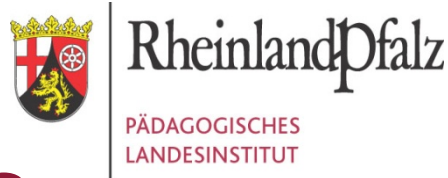

Passwort:

anmelden

Sie haben noch keine

Dann können Sie sich hier

Zugangsdaten vergessen?

Zugangsdaten?

registrieren:

registrieren

# … Ihr Klick führt zum Titel in inMIS

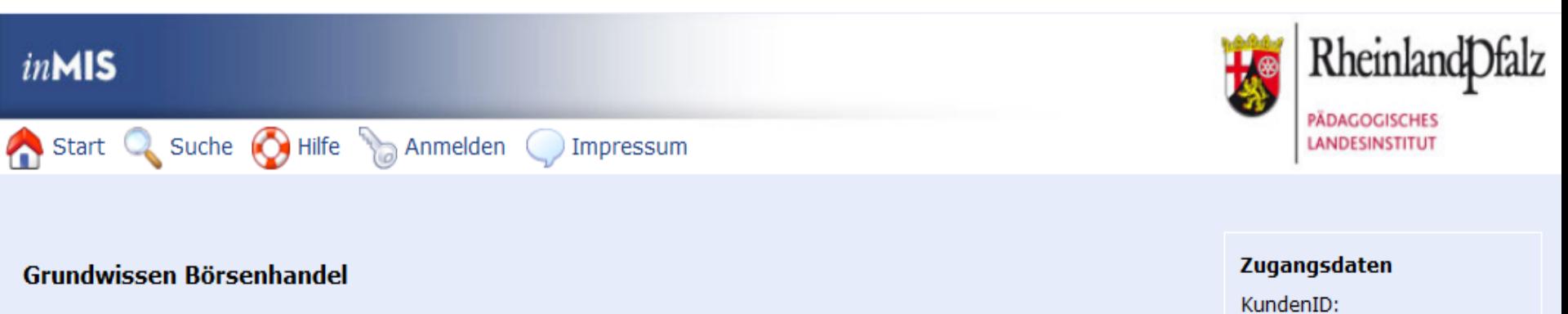

### 2003

Die DVD enthält:

1. Den gleichnamigen Film (f+sw, 21 min., s.a. 42 56561) in ganzer Länge mit den einzelnen Kapiteln: "Die Geschichte der Börse", "Die Wertpapiere", "Der Kurs", "Der Börsenhandel" und "Anlagemöglichkeiten". 2. Eine Stichwortauswahl zu den Filmsequenzen: "Ursprung des Wechsels", "Anfänge der Börsen", "Rentenpapiere", "Aktien", "Der Ausgabekurs", "Einflüsse auf den Aktienmarkt", "Der DAX", "Das Xetra-System", "Der Anlagemarkt" und "Risiko bei Anlagen mit Aktien". 3. Die Grafiken: "Aufgaben der Börse", "Effekten", "Gezeichnetes Kapital", "Dividende", "Die Order" und "das elektronische Orderbuch". **Sprache:** deutsch **FSK/USK: ---**Allgemeinbildende Schule (ab 10. Klasse); Berufsbildende Schule; **Adressaten:** Erwachsenenbildung Bad Kreuznach; Birkenfeld; Cochem; Mainz; PL/ Koblenz; Speyer OMEGA - Das ONLINEMEDIEN GESAMTANGEBOT für Schulen in Rheinland-Pfalz Folie 12

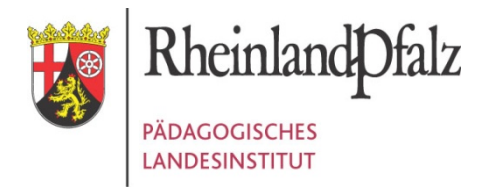

# Grundprinzip Medienkomp@ss

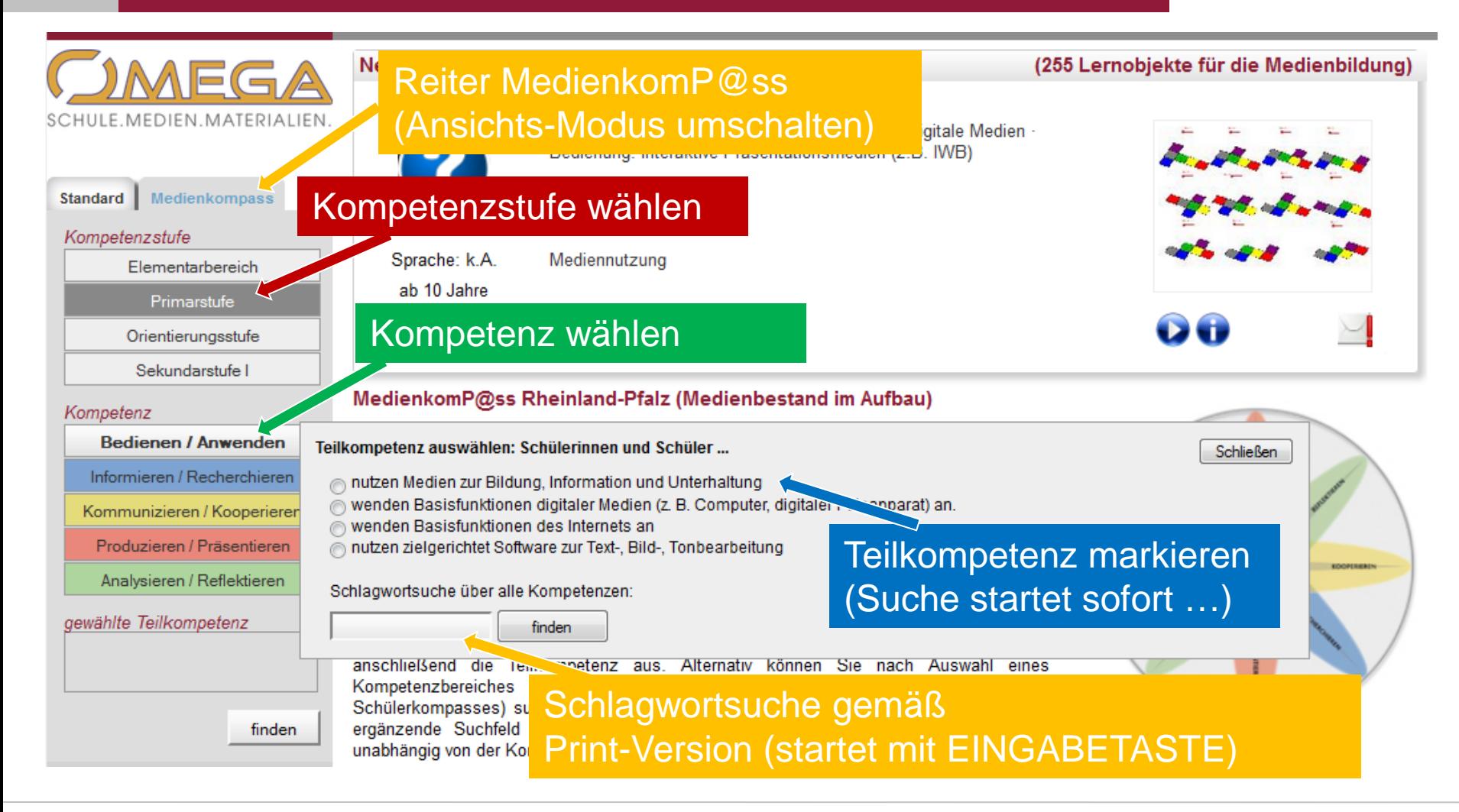

OMEGA - Das ONLINEMEDIEN GESAMTANGEBOT für Schulen in Rheinland-Pfalz Folie 16 Folie 16

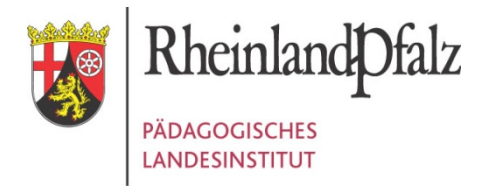

## Die Navigation im Medienkompass

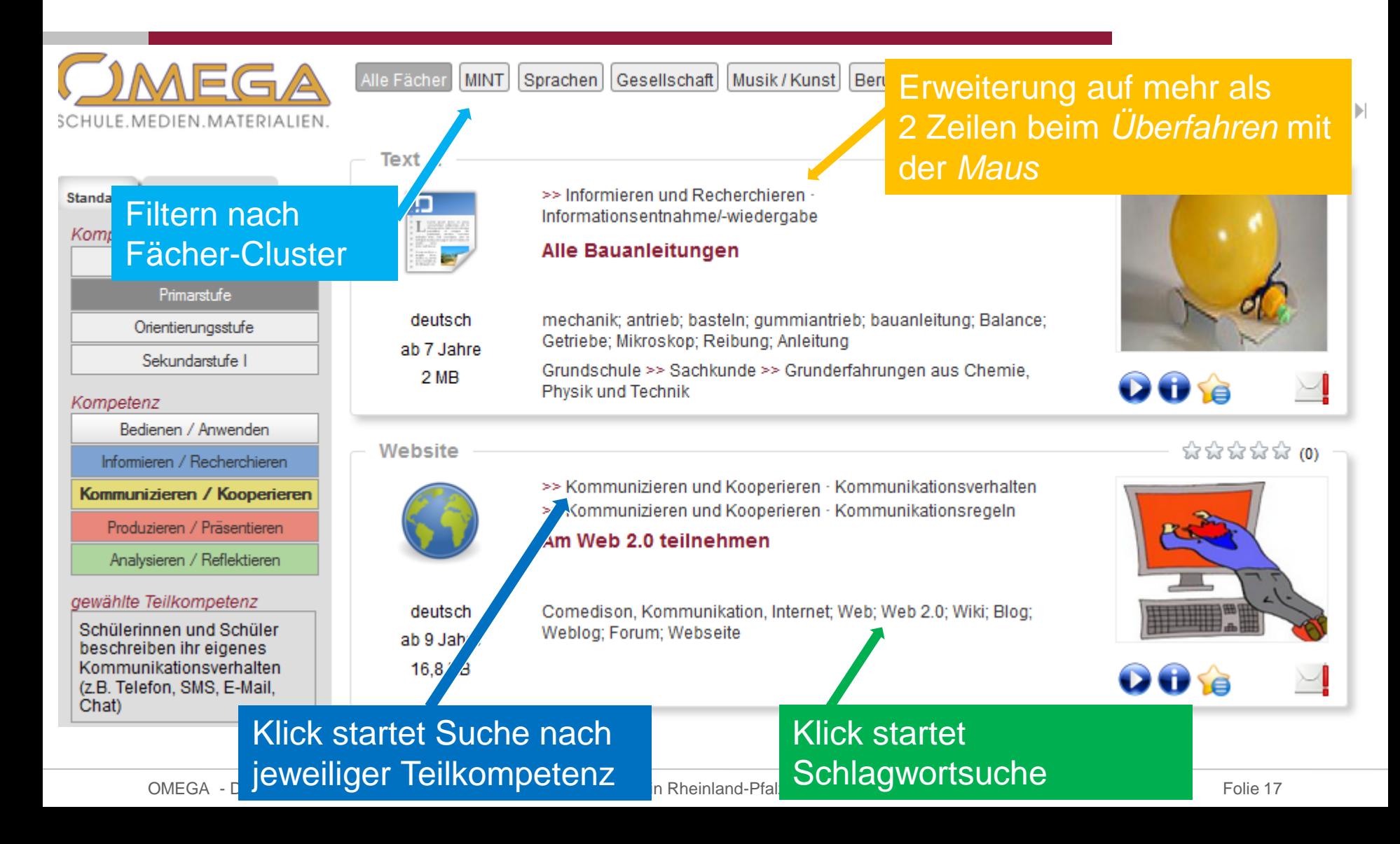

# ZUSAMMENFASSUNG Do's & Don'ts für OMEGA (Lehrkräfte)

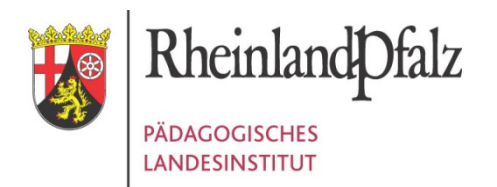

Sie dürfen – meistens … je nach Lizenzinfo teils variierend

- Wiedergabe (im Klassenverband)
- Download [z.B. zur temporären Weitergabe an Schüler]
- Verwendung und Veränderung im direkten Unterrichtskontext

Verboten ist grundsätzlich …

- Verbreitung über Nutzerkreis hinaus
- − Verwendung ohne Quellenangabe (auch bei CC)
- − Speicherung über Lizenzzeitraum hinaus

# *Die Bedingungen sind Teil von RP-07954996*

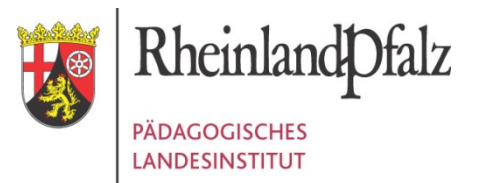

Diese Präsentation finden Sie in OMEGA mit dem Stichwort "Omega" oder mit unter Eingabe der ID "RP-07954968"

> Boris Bockelmann (Referat 4.08) omega@pl.rlp.de